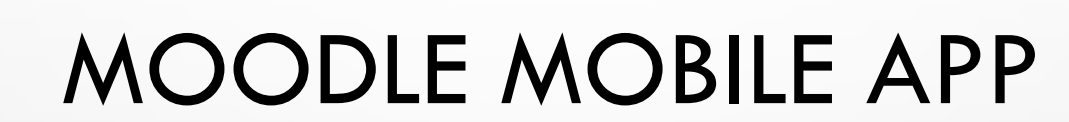

 $\circ$   $\circ$ 

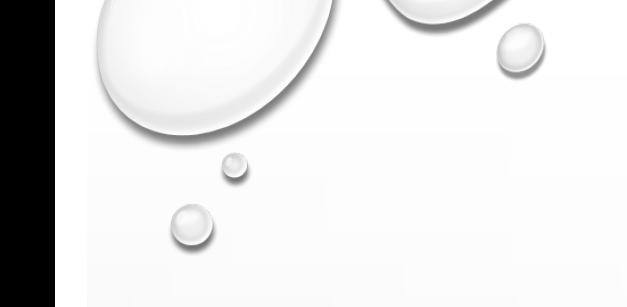

## MOODLE MOBILE APP

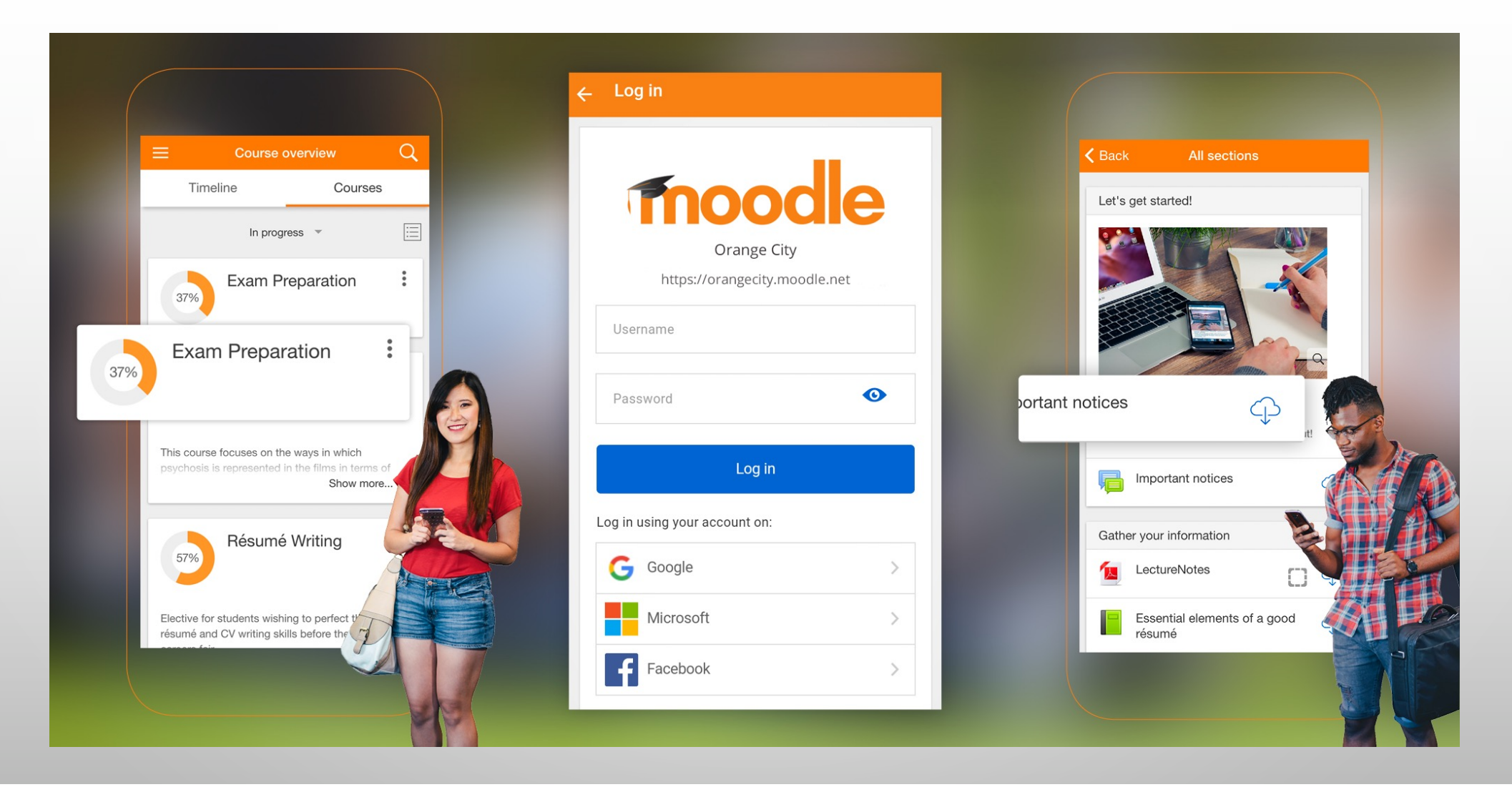

## MOODLE MOBILE APP

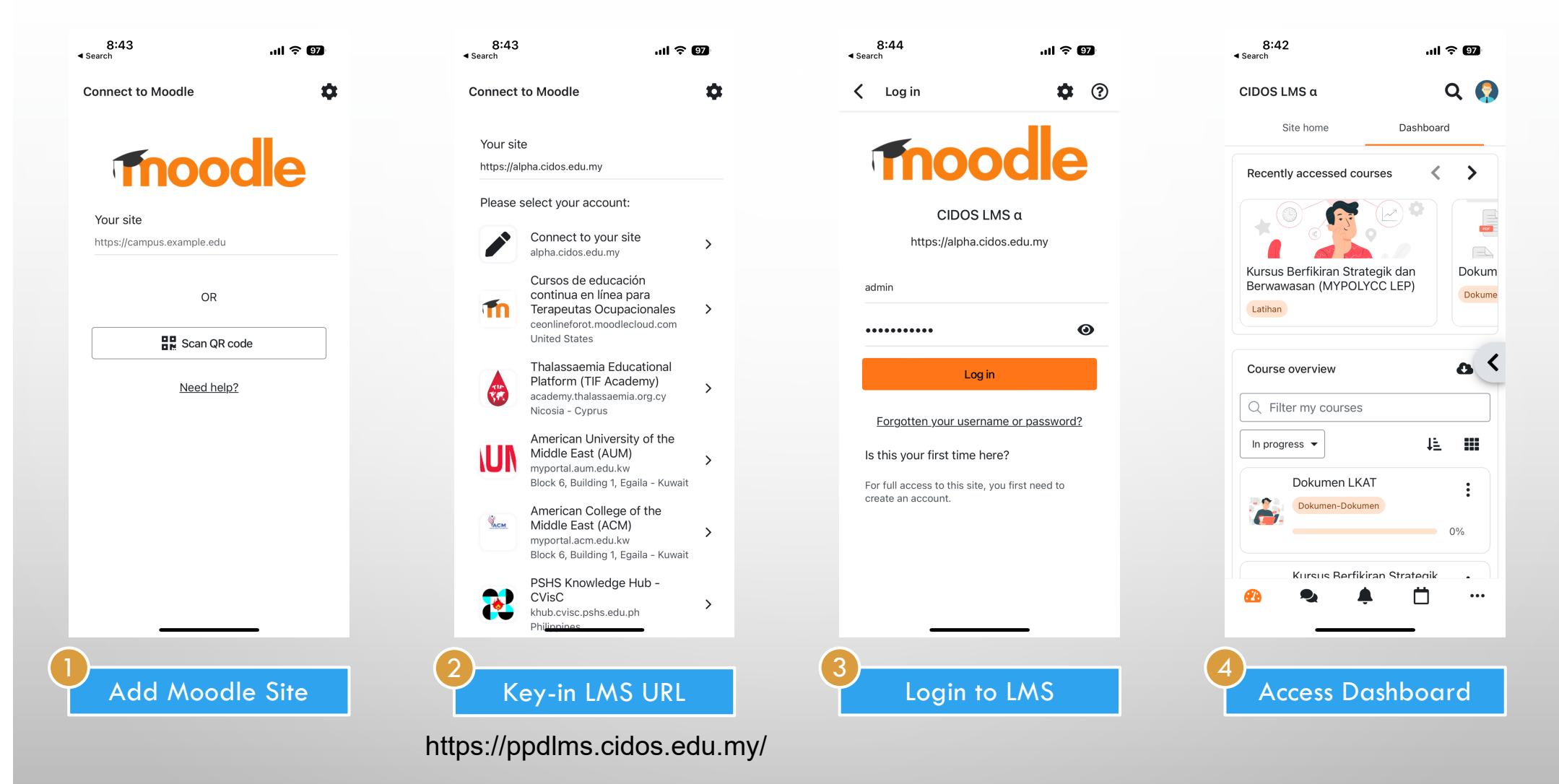

## MOODLE MOBILE APP

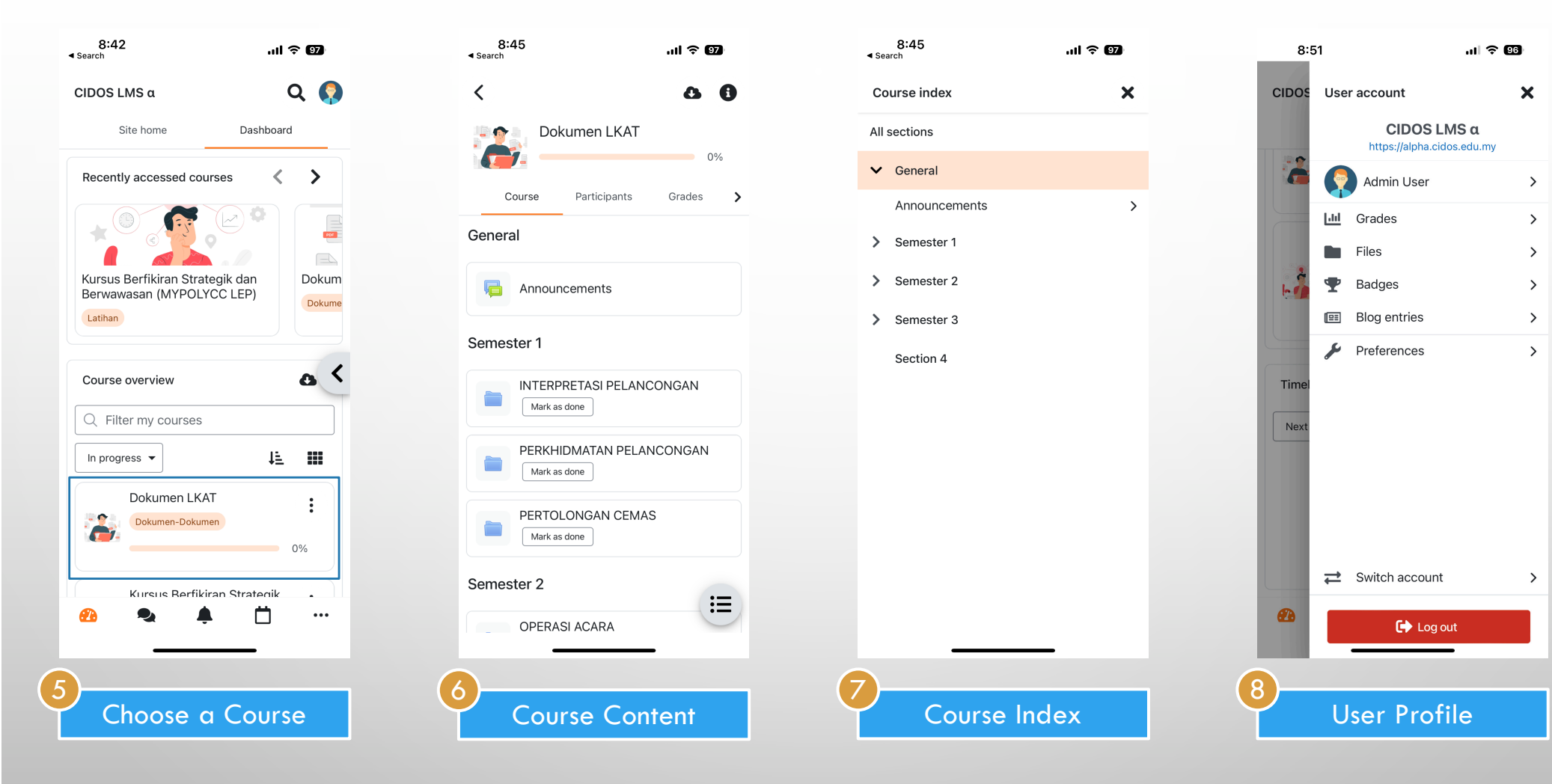

## MOODLE MOBILE APP FEATURES

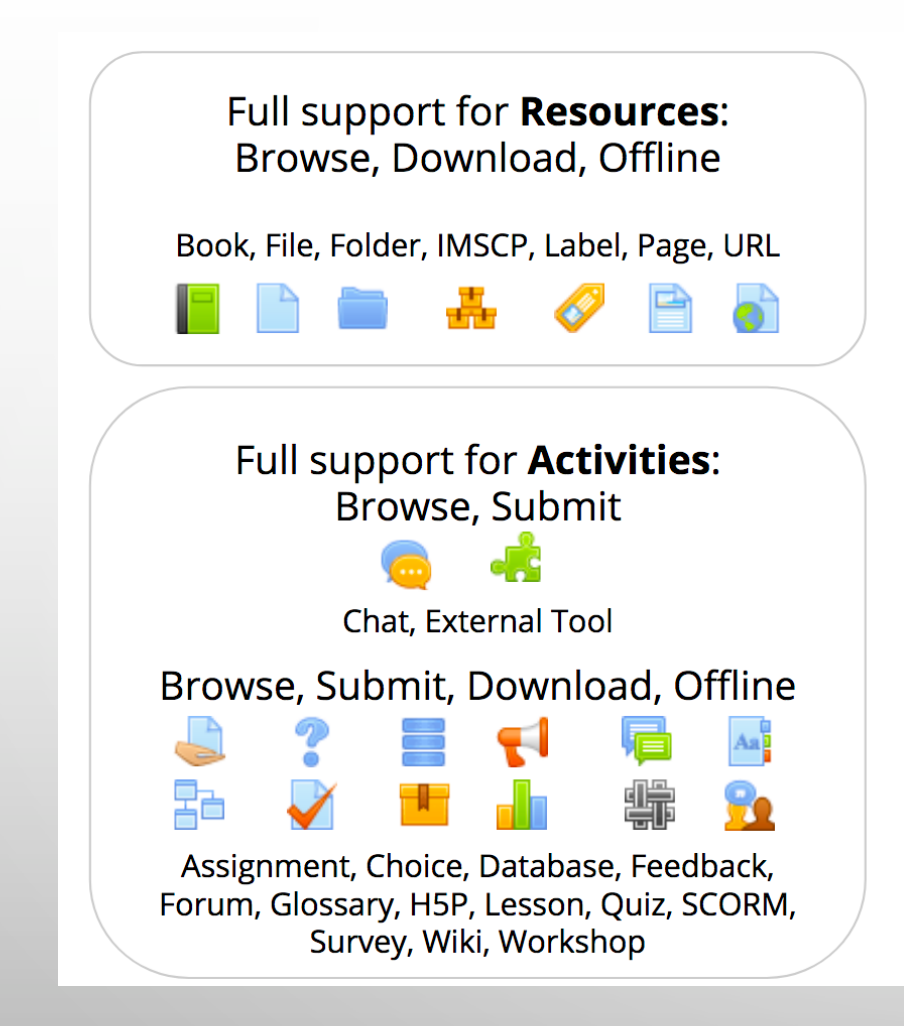

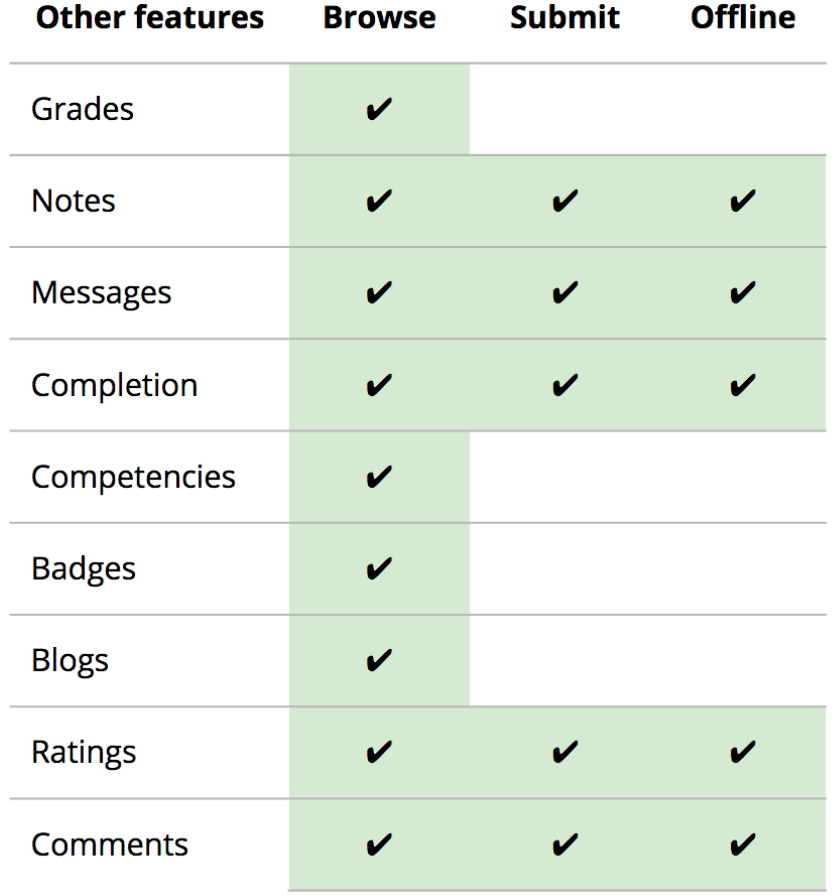